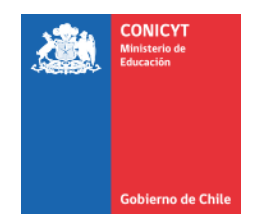

# **PROGRAMA DE INVESTIGACIÓN ASOCIATIVA**

# **SEGUNDO CONCURSO NACIONAL PARA CENTROS DE INVESTIGACIÓN AVANZADA EN EDUCACIÓN AÑO 2016 MODALIDADES CENTRO DE INVESTIGACIÓN AVANZADA EN EDUCACIÓN Y CENTRO STEM DE EJECUCIÓN REGIONAL**

# **Preguntas Frecuentes al 07-10-2016**

# **Pregunta 1**

# **¿No puedo cargar el archivo presupuesto en el sistema de postulación en línea?**

#### **Respuesta**

Agradeceremos verificar que el archivo Excel que está cargando cumple los siguientes requerimientos:

1.- Se encuentra en formato XLS (versión 1997-2003).

2.- El tamaño del archivo no superar los 20Mb

# **Asimismo, aprovechamos la instancia para recordarle que el día viernes 30 se publicó un aviso en el sitio del concurso indicando que se agregaron dos comentarios en el archivo de presupuesto.**

En caso de continuar con el problema, agradeceremos ingresar una nueva OIRS a objeto de resolver su problema a la brevedad

# **Pregunta 2**

# **¿He realizado lo indicado en la pregunta 1 y continuo sin poder cargar el archivo de presupuesto en el sistema?**

#### **Respuesta**

Para solucionar el problema, agradeceremos siga los siguientes pasos:

- 1.- Cerrar la sesión del sistema.
- 2.- Verificar que ha salido del sistema

3.- Limpiar el historial, caché, contraseñas, etc. del navegador web. En el caso de Google Chrome por ejemplo, debe acceder a Personalización a Configuración a Historial a Borrar datos de navegación.

- 4.- Iniciar sesión en auth.conicyt.cl
- 5.- Adjuntar el archivo xls correspondiente.

Otra alternativa es que use otro computador que no haya ingresado al sistema de postulación previamente, y adjunte el archivo desde ese equipo.

# **Pregunta 3**

# **En la medida que no exista el Centro ¿Cuál es el criterio para el cálculo de los indicadores?**

# **Respuesta**

La proyección de los indicadores debe ser en función de los resultado obtenidos acumulados en los últimos tres años (línea base) por el grupo de Investigadores(as) Principales. Esta proyección debe ser realista ya que será parte del seguimiento del Centro.

# **Pregunta 4**

**Para la modalidad B Centro STEM de Ejecución Regional, no nos resulta clara la forma en que se distribuyen los aportes de contraparte para completar al menos un 10% de los recursos solicitados a CONICYT. ¿El 10% indicado resulta de la suma de los aportes de todos ellos?**

# **Respuesta**

Agradeceremos remitirse a las preguntas frecuentes del 23-09-2016, pregunta 1.

# **Pregunta 5**

**De acuerdo a los siguientes antecedentes:** 

- **Tabla indicada en las bases en el numeral 5.2 "Cofinanciamiento-Contraparte" para Centro STEM;**
- **Definición de aportes para Instituciones Principales del numeral 3 "Beneficiarios: sus requisitos y compromisos" letra a)**
- **Respuesta a la pregunta Nº 1 del 23-09-2016**

**¿Se concluye que el 10% del aporte de las Organizaciones Regionales es adicional al 10% aportado por Institución Principal, Instituciones Asociadas y Terceros?**

# **Respuesta**

En el numeral 3a) Instituciones Principales, número 2) modalidad Centro STEM, se señala que la Institución Principal debe comprometerse a aportar un mínimo del 10% del monto solicitado a CONICYT en cofinanciamiento, el cual puede provenir de fondos propios o de recursos obtenidos de otras fuentes distintas a CONICYT para el Centro (Por ejemplo aportes del Gobierno Regional, empresas, privados, etc). Este cofinanciamiento debe ser en recursos frescos.

Por otros lado en el numeral 5.2 Cofinanciamiento - Contraparte modalidad Centro STEM y en la pregunta frecuente del 23-09-2016 Pregunta 1, se indica que el 10% debe provenir de terceros con asiento regional.

Es decir, el 10% mínimo de contrapartes indicado en la cláusula 5.2 se cumple con el aporte de terceros con asiento regional, y a partir de dichos montos podría eventualmente aportar nuevos recursos la Institución Albergante. Debe tomar en consideración que los requisitos establecen mínimos y no máximo de aportes en el financiamiento.

# **Pregunta 6**

**Como debemos aportar infraestructura y espacio físico de la Institución Patrocinante como de las Asociadas, ¿A qué categoría (B1, B2, etc. etc.) se adjudica el aporte de infraestructura en las planillas involucradas?**

# **Respuesta**

Lo indicado, podría incluirlo en el ítem C2 adecuación de infraestructura, valorizando estos ya sea como aporte pecuniario o valorizado.

# **Pregunta 7**

# **¿Cuál es el monto máximo de honorarios para Postdoctorantes?**

#### **Respuesta**

Agradeceremos remitirse a lo indicado en las bases numeral 5.3.1 Personal, título "postdoctorantes",

# **Pregunta 8**

**En las bases del concurso, numeral 5.3.8 habla de que se podrán destinar recursos al mantenimiento de equipos, cuyo gasto no puede superar el 10% de su valor FOB. ¿Las siglas FOB, hacen referencia a Free On Board o a otro concepto?**

#### **Respuesta**

Es correcto, corresponde al termino Free On Board

#### **Pregunta 9**

**En la sección 6, letra a) habla que para la postulación nos guiemos por el ANEXO 2 insertas en las presentes bases, el cual no se encuentra en el texto. Esto se debe a que el ANEXO 2 son los documentos presentes en el sitio de la postulación o es un documento que faltó agregar a las bases?**

# **Respuesta**

Corresponden a los formatos dispuestos en el sitio en el sitio del concurso

# **Pregunta 10**

**Referido a la hoja presupuesto tenemos las siguientes consultas:**

- **1. En la hoja 2 (Aportes Institución Principal): los montos mensuales y anuales son respecto al total del sueldo, o considerando el porcentaje de dedicación?**
- **2. En la hoja 6 (Justificación Personal): los montos mensuales, individuales y anuales son respecto a lo solicitado a CONICYT o del total (CONICYT + Institución Principal)?**
- **3. Es posible presupuestar fondos para infraestructura, y de ser así, en que ítem lo contabilizo.**

# **Respuesta**

Referidos a sus consultas

- 1. Son respecto de la dedicación al proyecto que es financiada con recursos de la Institución Principal, asociada o terceros.
- 2. En este caso son solo respecto de los aportes solicitados a CONICYT.
- 3. El ítem C2 adecuación de infraestructura posibilita incluir montos vinculados a infraestructura, ya sea en adecuación o de la generación de nueva infraestructura.